## Module 5:Dictionary ADT (Hash table)

Dr. Natarajan Meghanathan Professor of Computer ScienceJackson State UniversityJackson, MS 39217E-mail: natarajan.meghanathan@jsums.edu

# Dictionary ADT

- Models data as a collection of key-value pairs.
	- –The Keys are unique
	- – A value has a unique key and is accessed in the dictionary using that key
- Operations
	- –Insert: The addition of a key-value pair
	- –Delete: The removal of a key-value pair
	- –Find: Lookup the existence of a key-value pair
	- –isEmpty: Whether the dictionary is empty
- Implementations: Hash tables, Binary search trees

# Hash table

- • Maps the elements (values) of a collection to a unique key and stores them as key-value pairs.
- $\bullet$  Hash table of size m (where m is the number of unique keys, ranging from 0 to m-1) uses a hash function  $H(v) = v \text{ mod } m$
- The hash value (a.k.a. hash index) for an element v is  $H(v) = v \mod v$  $\bullet$ m and corresponds to one of the keys of the hash table.
- $\bullet$ The size of the Hash table is typically a prime integer.
- $\bullet$ Example: Consider a hash table of size 7. Its hash function is  $H(v) =$ v mod 7.
- $\bullet$ Let an array A =  $\{45, 67, 89, 45, 85, 12, 88, 90, 13, 14\}$

Value, v 45 67 89 45 85 12 88 90 13 14 $\overline{0}$  $H(v) = v \mod 7$  3 4 5 3 1 5 4 6 6

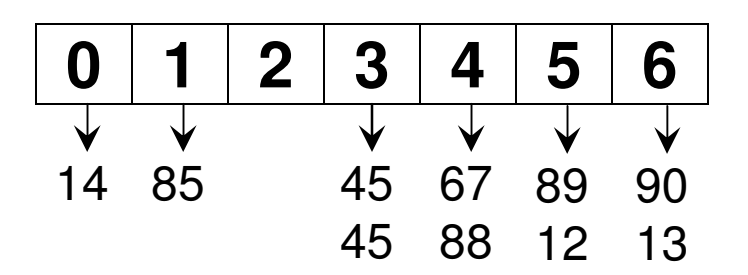

**We will implement Hash table as an array of singly linked lists**

# Space-Time Tradeoff

- Note: At the worst case, there could be only one linked list in the hash table (i.e., all the elements map to the same key).
- On average, we expect the 'n' elements to be evenly divided across the 'm' keys, so that the length of a linked list is n/m. Nevertheless, for a hash table of certain size (m), 'n' is the only variable.
- Space complexity: Θ(n)
	- – For an array of 'n' elements, we need to allocate space for 'n' nodes (plus the 'm' head node) across the 'm' linked lists.
	- – Since usually, n >> m, we just consider the overhead associated with storing the 'n' nodes
- Time complexity:
	- – Insert/Delete/Lookup: O(n), we may have to traverse the entire linked list
	- – isEmpty: O(m), we have to check whether each index in the Hash table has an empty linked list or not.

### Example: Number of Comparisons

**Array, A = {45, 23, 11, 78, 89, 44, 22, 28, 41, 30}H(v) = v mod 7**

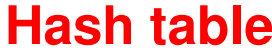

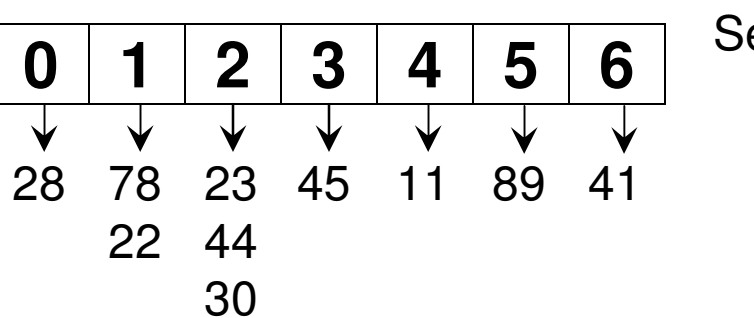

**Successful** Search, # comparisons

1

2

3

**Average Number of Comparisons for a Successful Search (Hash table)**

 $= (7*1) + (2*2) + (1*3)$  14 ---------------------------- = ------- <sup>=</sup>**1.4**10 10

**Worst Case Number of Comparisons for a Successful Search (Hash table) = 3Worst Case Number of Comparisons for an Unsuccessful Search (Hash table) = 3**

### Example: Number of Comparisons

**Array, A = {45, 23, 11, 78, 89, 44, 22, 28, 41, 30}H(v) = v mod 7Successful**

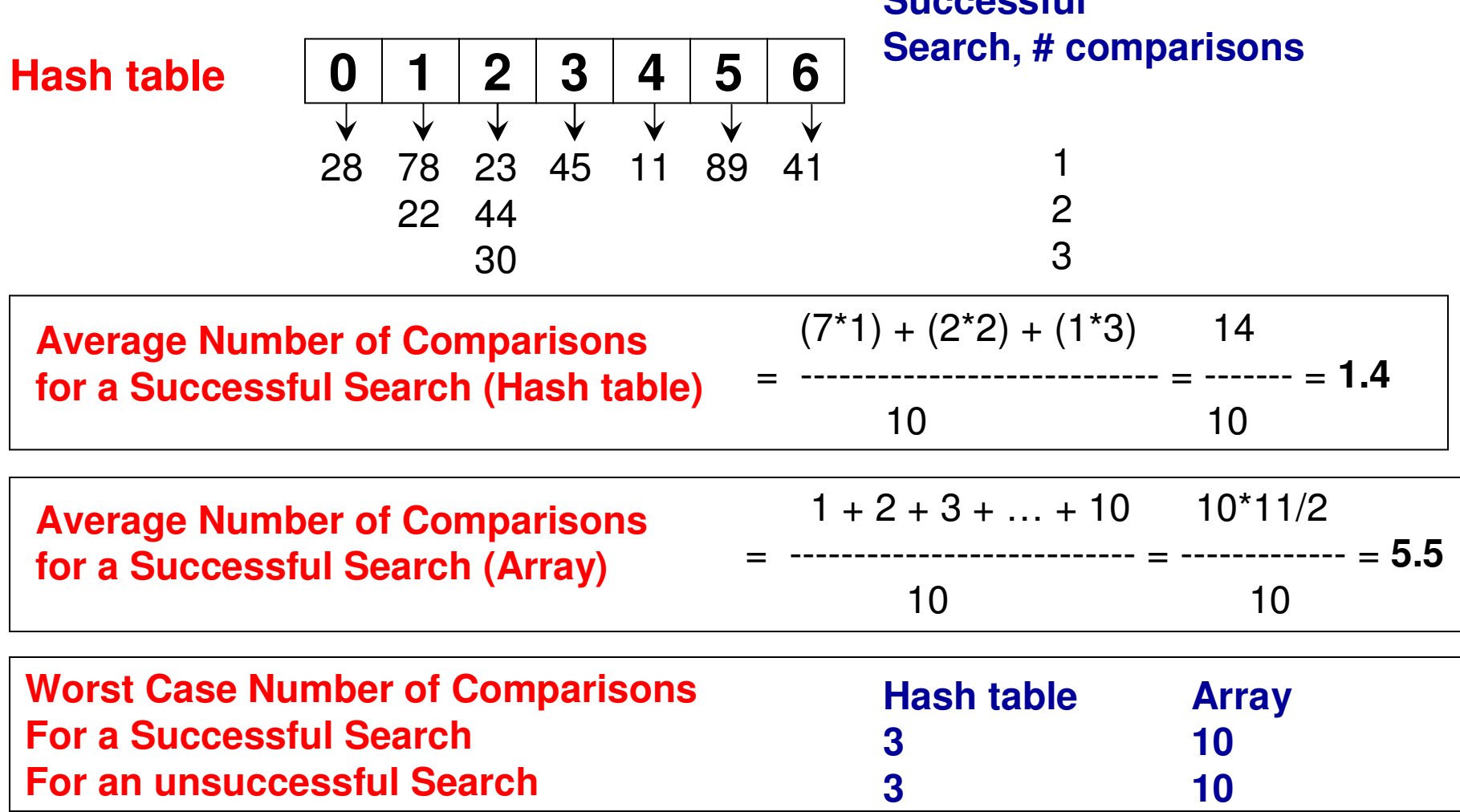

# Review of Singly Linked List

private: **Class List**Node \*headPtr; **C++**public:  $List()$  $\mathbf{headPtr} = \mathbf{newNode}$ headPtr->setNextNodePtr(0); } Node\* getHeadPtr(){ return headPtr; ∤ bool is  $Empty()$ if (headPtr->getNextNodePtr() == 0) return true; return false; ∤

```
private Node headPtr;
                              Class ListJavapublic List(){
       \mathbf{headPtr} = \mathbf{newNode}headPtr.setNextNodePtr(null);
ł
public Node getHeadPtr(){
       return headPtr;
ł
public boolean is Empty()if (headPtr.getNextNodePtr() == null)
              return true;
       return false;
ł
```

```
void insert(int data){
     insert(int) C++Node^* prevNodePtr = headPtr;while (currentNodePtr != 0){
           prevNodePtr = currentNodePtr;
           currentNodePtr = currentNodePtr->getNextNodePtr();
     ł
     Node^* new NodePtr = new Node();
     newNodePtr->setData(data);
     newNodePtr->setNextNodePtr(0);
     prevNodePtr->setNextNodePtr(newNodePtr);
}
```
}

public void insert(int data){ **insert(int) Java**Node currentNodePtr = headPtr.getNextNodePtr(); Node prevNodePtr = headPtr; while  $(currentNodePtr != null)$  $prevNodePtr = currentNodePtr;$ currentNodePtr = currentNodePtr.getNextNodePtr(); ł Node newNodePtr = new Node(); newNodePtr.setData(data); newNodePtr.setNextNodePtr(null); prevNodePtr.setNextNodePtr(newNodePtr);

```
bool deleteElement(int deleteData){
                                           deleteElement(int)C++Node* currentNodePtr = headPtr->getNextNodePtr();
      Node^* prevNodePtr = headPtr;
      Node* nextNodePtr = headPtr;while (currentNodePtr != 0){
             if (currentNodePtr->getData() == deleteData){
                   nextNodePtr = currentNodePtr \geq getNextNodePtr();prevNodePtr->setNextNodePtr(nextNodePtr);
                   return true;
             }
             prevNodePtr = currentNodePtr;currentNodePtr = currentNodePtr->getNextNodePtr();
       ł
       return false;
  ł
```

```
public boolean deleteElement(int data){
                                             deleteElement(int)JavaNode currentNodePtr = headPtr.getNextNodePtr();
      Node prevNodePtr = headPtr;
      Node nextNodePtr = headPtr;
      while (currentNodePtr != null){
             if (currentNodePtr.getData() == data){
                   nextNodePtr = currentNodePtr.getNextNodePtr();prevNodePtr.setNextNodePtr(nextNodePtr);
                   return true;
             }
             prevNodePtr = currentNodePtr;currentNodePtr = currentNodePtr.getNextNodePtr();
      }
      return false;
```

```
int countList()\{Node* currentNodePtr = headPtr->getNextNodePtr();
      int numElements = 0;
      while (currentNodePtr != 0){
             numElements++;
             currentNodePtr = currentNodePtr \rightarrow getNextNodePtr();return numElements;
ł
```
**C++**

```
void IterativePrint(){
      Node* currentNodePtr = headPtr->getNextNodePtr();
       while (currentNodePtr != 0){
              cout << currentNodePtr->getData() << " ";
              currentNodePtr = currentNodePtr->getNextNodePtr();
       \cot \ll \text{end};
```

```
public int countList(){
      Node currentNodePtr = headPtr.getNextNodePtr();
      int numElements = 0;
      while (currentNodePtr != null){
             numElements++;currentNodePtr = currentNodePtr.getNextNodePtr();
       ł
      return numElements;
ł
                                                                   Javapublic void IterativePrint(){
      Node currentNodePtr = headPtr.getNextNodePtr();
      while (currentNodePtr != null){
             System.out.print(currentNodePtr.getData()+"");
             currentNodePtr = currentNodePtr.getNextNodePtr();System.out.println();
ł
```

```
bool containsElement(int searchData){
                                                                       C++Node* currentNodePtr = headPtr->getNextNodePtr();
      while (currentNodePtr != 0){
             if (currentNodePtr->getData() == searchData)
                    return true;
             currentNodePtr = currentNodePtr \rightarrow getNextNodePtr();return false;
  public boolean containsElement(int data){
         Node currentNodePtr = headPtr.getNextNodePtr();
                                                                       Javawhile (currentNodePtr != null){
                if (currentNodePtr.getData() == data)
                       return true;
                currentNodePtr = currentNodePtr.getNextNodePtr();ł
         return false;
```
# Hash table Implementation (Code: 5.1)

private: **Class Hashtable**List\* listArray; C++ int tableSize;

```
public:
```

```
Hashtable(int size){
       tableSize = size;listArray = new List[size];∤
```

```
int getTableSize(){
       return tableSize;
ł
```

```
void insert(int data){
       int hashIndex = data % tableSize;
       listArray[hashIndex].insert(data);
```

```
private List[] listArray; Class Hashtable
private int tableSize;
                      Java
```

```
public Hashtable(int size){

      listArray = new List[size];for (int index = 0; index < size; index + +)
            listArray[index] = new List();
```

```
public int getTableSize(){
       return tableSize;
```
ł

```
public void insert(int data){
       int hashIndex = data % tableSize;
       listArray[hashIndex].insert(data);
```

```
void deleteElement(int data){
                                                   Class Hashtableint hashIndex = data % tableSize;
                                                   C++while (listArray[hashIndex].deleteElement(data));
}
                                   To delete all the entries for the data in the Linked Listbool has Element (int data){
      int hashIndex = data % tableSize;
      return listArray[hashIndex].containsElement(data);
ł
void printHashTable(){
      for (int hashIndex = 0; hashIndex < tableSize; hashIndex++){
             cout << "Hash Index: " << hashIndex << " : " ;
             listArray[hashIndex].IterativePrint();
       ł
             void deleteElement(int data){
                    int hashIndex = data % tableSize;
                    //while (listArray[hashIndex].deleteElement(data));
                    listArray[hashIndex].deleteElement(data);
                                 Just to delete the first occurrenceof the data in the Linked List
```

```
public void deleteElement(int data){
                                                           Class Hashtableint hashIndex = data % tableSize;
                                                           Javawhile (listArray[hashIndex].deleteElement(data));
                                     To delete all the entries for the data ł
                                     in the Linked Listpublic boolean has Element (int data) {
       int hashIndex = data % tableSize;
       return listArray[hashIndex].containsElement(data);
 ł
 public void printHashTable(){
        for (int hashIndex = 0; hashIndex < tableSize; hashIndex + +){
                     System.out.print("Hash Index: " + hashIndex + " : ");
                      listArray[hashIndex].IterativePrint();
        ł
             void deleteElement(int data){
                     int hashIndex = data % tableSize;
                     //while (listArray[hashIndex].deleteElement(data));
                     listArray[hashIndex].deleteElement(data);
                                   Just to delete the first occurrenceof the data in the Linked List
```
## Sample Applications of Hash table

- • To test whether a test sequence is a permutation of a given sequence
- •To print the unique elements in an array
- •To find the union of two linked lists

# Permutation Check (Code 5.2)

- Given a sequence of integers (as a string)
	- – Use string tokenizer to parse the string, extract the individual integers and store them in a hash table
- Given the test sequence of integers (also a string)
	- – Use string tokenizer to parse the string and extract theindividual integers
		- For each integer in the test sequence, check if it is in the hash table.
			- If so, delete it (just delete the first occurrence of the integer in the appropriate linked list of the hash table)
			- Otherwise, STOP and say the test sequence is not a permutation of the original sequence
		- If the hash table is empty after the test sequence is processed, print that the test sequence is a permutation of the original sequence; otherwise, it is not a permutation of the original.

# Hashtable: isEmpty( )

```
bool is Empty(){
                                          Code 5.2: C++for (int hashIndex = 0; hashIndex \leq tableSize; hashIndex \leftrightarrow ){
                 if (!listArray[hashIndex].isEmpty())
                           return false;
         }
                          // If even one linked list is not empty, return false// (i.e., the hash table is not empty)return true;

// If all the linked lists are empty, return true}
                         // (i.e., the hash table is empty)boolean isEmpty(){
   public
                                                            Code 5.2: Javafor (int hashIndex = 0; hashIndex \leq tableSize; hashIndex \pm\frac{1}{2}if (!listArray[hashIndex].isEmpty())
                              return false;
            }
            return true;
    ł
```

```
// Input the original integer sequence as a string integerSequence;
\text{cout} \ll "Enter the integer sequence: ";
                                         // comma separated listgetline(cin, integerSequence);
                                         // Example: 45, 23, 12, 23, 90string testSequence;
                                                    // Input the test sequence likewise
                                                   // Example: 12, 23, 45, 90, 23getline(cin, testSequence);
int hashTableSize;
                                             // Input the size of the hash table and\text{cout} \ll "Enter the size of the hash table: ";
\sin \gg hashTableSize;
                                              // Initialize a hash table of that sizeHashtable hashTable(hashTableSize);
char^* integer Array = new char [integer Sequence length () + 1];
strcpy(integerArray, integerSequence.c str());
                                                 // Code for tokenizing the original// integer sequence and extractingchar^* cptr = strtok(integerArray, ", ");
                                                 // the individual integerswhile (cptr != 0){
       string token(cptr);
       \int int value = stoi(token);
       hashTable.insert(value);
                                 // Insert the extracted integers in the hash tablecptr = strtok(NULL, ", ");Code 5.2 (C++)₹
```

```
\text{cout} \ll \text{endl};
```
#### hashTable.printHashTable(); **// Print the contents of the hash table Code 5.2 (C++)**

```
char* testArray = new char[testSequence.length() + 1];// Code to string tokenize thestrcpy(testArray, testSequence.c_str());
```

```
char<sup>*</sup> tptr = strtok(testArray, ", ");
```

```
while (tptr != 0)
```

```
string token(tptr);
int testValue = stoi(token);
```
 **// test integer sequence and extract// the individual integers**

```
// Check whether a test integer is in the// hash table; if so, delete it.// If not in the hash table, print the test
```

```

// sequence is not a permuted seq. STOP!if (hashTable.hasElement(testValue))
```

```
hashTable.deleteElement(testValue);
```

```
else{
```

```
cout << testSequence << " is not a permuted sequence of " << integerSequence << endl;
   // equivalent to stopping the program right away!ł
```

```
tptr = strtok(NULL, ", ");
```
**// If the hash table is empty when we finish processing the test sequence, it implies // there exists an element in the original sequence for every element in the test** ł **// sequence and all of these elements were deleted. Hence, they are a permutation**

```
if (hashTable.isEmpty()
```

```
cout << testSequence << " is a permuted sequence of " << integerSequence << endl;
else
```

```
cout << testSequence << " is not a permuted sequence of " << integerSequence << endl;
```

```
Scanner input = new Scanner(System.in);
```

```
Code 5.2 (Java)
```

```
String integerSequence;
System.out.print("Enter the integer sequence: ");
integerSequence = input.nextLine();// Input the original integer sequence as a // comma separated listString testSequence;
// Example: 45, 23, 12, 23, 90testSequence = input.nextLine();// Input the test sequence likewise// Example: 12, 23, 45, 90, 23int hashTableSize;
                                                 // Input the size of the 
                                                 // hash table andhashTableSize = input.nextInt();
// Initialize a hash table of 
                                                 // that size
```

```
StringTokenizer stk = new StringTokenizer(integerSequence, ", ");
while (stk.hasMoreTokens()){
        int value = Integer.parseInt(stk.nextToken());
        hashTable.insert(value);
                                         // Code for tokenizing the original
// integer sequence and extractingł
                                         // the individual integersSystem.out.println();
```
**// Insert the extracted integers in the hash table**

**// Print the contents of the hash table Code 5.2 (Java)** hashTable.printHashTable();

```
stk = new StringTokenizer(testSequence, ", ");// Code to string tokenize thewhile (stk.hasMoreTokens()){

// test integer sequence and 
// extract the individual integersif (hashTable.hasElement(testValue))
               hashTable.deleteElement(testValue);
       else{System.out.println(testSequence + " is not a permuted sequence of " + integerSequence);
               return;
                                         // Check whether a test integer is in the}
            // equivalent to stopping   // hash table; if so, delete it.
            // the program right away! // If not in the hash table, print the test
ł

// sequence is not a permuted seq. STOP!if (hashTable.isEmpty())System.out.println(testSequence +" is a permuted sequence of "+ integerSequence);
else
```

```
System.out.println(testSequence +" is not a permuted sequence of " + integerSequence);
```
**// If the hash table is empty when we finish processing the test sequence, it implies // there exists an element in the original sequence for every element in the test // sequence and all of these elements were deleted. Hence, they are a permutation**

# Printing the Unique Elements (Code 5.3)

- Given an array A[0…n-1] that may have elements appearing more than once, we could use the hash table to store the unique elements and print them.
- For every element A[i], with  $0 \le i \le n-1$ , we store the slament A[i] in the basis to the first time we came element A[i] in the hash table the first time we come across it as well as print it.
- Hence, for every element A[i], with  $0 \le i \le n-1$ , we check if A[i] is already in the hash table.
	- – If A[i] is not already in the hash table, it implies A[i] has not been seen before: so, we print it out as well as insert in the hash table.
	- – If A[i] is already in the hash table, it implies we have already printed it out and should not be printed again.
- The time complexity of the algorithm is dependent on the time to check whether a particular element is in the hash table or not for all values of the array index. If this could be done in Θ(1) time per element, the asymptotic time complexity of the algorithm is Θ(n).

```
int numElements;
                                                             Code 5.3 (C++)\text{cout} \ll "Enter the number of elements you want to store in the array: ";
\mathbf{cin} \gg \mathbf{numElements}// Input the number of elements to store in the arrayint maxValue:
\text{cout} \ll "Enter the maximum value for an element: ":
\sin \gg \maxValue:
                           // Input the maximum value for an elementint hashTableSize;
cout \ll "Enter the size of the hash table: ";
\sin \gg hashTableSize;
                           // Input the number of indexes in the hash tablesrand(time(NULL));
                           // Initialize the random number generator// Generate the random elementsint array[numElements];

// and store them in the array as well as\text{cout} \ll "Elements generated: ";

// print themfor (int index = 0; index < numElements; index + +){
        array/index] = rand() % maxValue;\text{cout} \ll \text{array} [index] \ll ",
}
```
 $\text{cout} \ll \text{endl};$ 

#### **// Initialize the** Hashtable hashTable(hashTableSize); **// Hash table**

#### for (int index = 0; index < numElements; index++){

#### if (!hashTable.hasElement(array[index])){ cout  $\ll$  array [index]  $\ll$  " "; hashTable.insert(array[index]);

**// For an element array[index]: check if it is in the // hashTable. If it is not there, it implies the element // has not been seen before and print it as well as add// it to the hashTable.// If the element is already there in the hashTable,** 

**// it implies it is the duplicate entry for the element and// is not printed.**

#### $\text{cout} \ll \text{endl}$

ļ

}

**Code 5.3 (C++)**

```
Code 5.3 (Java)Scanner input = new Scanner(System.in);
                 // Create an object of class Scanner to get inputs from the userint numElements:
System.out.print("Enter the number of elements you want to store in the array: ");
numElements = input.nextInt(); // Input the number of elements to store in the array
int maxValue;
System.out.print("Enter the maximum value for an element: ");
maxValue = input.nextInt();// Input the maximum value for an elementint hashTableSize:
System.out.print("Enter the size of the hash table: ");
hashTableSize = input.nextInt();<br>\frac{1}{\sqrt{2}} lnput the number of indexes in the hash table
Random randGen = new Random(System.currentTimeMillis());
                              // Initialize the random number generatorint array[] = new int[numElements];// Generate the random elements
// and store them in the array as well asfor (int index = 0; index < numElements; index++){

// print themarray[index] = randGen.nextInt(maxValue);System.out.print(array[index] + " ");
ł
```
System.out.println();

**Code 5.3 (Java)**

**// is not printed.**

**// Initialize the Hash table**

Hashtable hashTable = new Hashtable(hashTableSize);

for (int index = 0; index < numElements; index++){

if (!hashTable.hasElement(array[index])){ System.out.print(array[index] + ""); hashTable.insert(array[index]); **// For an element array[index]: check if it is in the**ł **// hashTable. If it is not there, it implies the element// has not been seen before and print it as well as add // it to the hashTable.// If the element is already there in the hashTable, // it implies it is the duplicate entry for the element and**

System.out.println();

}

# Find the Union of two Linked Lists(Code 5.4)

- Let L1 and L2 be the two linked lists and unionList be the union of the two lists
- unionList is initially empty and an element is to be included only once in this list (i.e., elements with duplicate entries in L1 or L2 are included only once inthe unionList).
- We populate the contents of L1 in a hash table and unionList:
	- – An element is added to both the hash table and unionList if the element is not in the hash table.
- We go through list L2, element by element. If an element in L2 is not in the hash table (it implies the element is not in L1 and unionList either), then it is included in the hash table as well as the unionList.

**Code 5.4 (C++)**int numElements;  $\text{cut} \ll$  "Enter the number of elements you want to store in the two lists: ";  $\sin \gg \text{numElements}$ **// Assume the two linked lists have the same number of elements // The maximum value that could be for an element in the two lists** $\text{cut} \ll$  "Enter the maximum value for an element: "; **// is also the same** $\sin \gg \max$ Value;

```
int hashTableSize;
cout << "Enter the size of the hash table: "; // Input the number of indexes for the
\sin \gg hash TableSize;
                                            // Hash table
```

```
// Initialize the random number generator
```

```
List firstList;
\text{cout} \ll "Elements generated for the first list: ";
                                                      // generate random integers andfor (int index = 0; index < numElements; index ++) {
                                                       // populate the firstListint value = \text{rand() } \% \text{ maxValue};firstList.insert(value);
Ŧ
firstList.IterativePrint();
List secondList;
cout << "Elements generated for the second list: "; // generate random integers and
for (int index = 0; index \le numElements; index++){ // populate the secondList
       int value = rand() % maxValue;
       secondList.insert(value);
```

```
Þ
```

```
secondList.IterativePrint();
```
**// The unionList will have only unique Code 5.4 (C++)**List union List; **// elements**Hashtable hashTable(hashTableSize);

```
for (int index = 0; index < numElements; index + +) {
       int value = firstList.read/index);
```
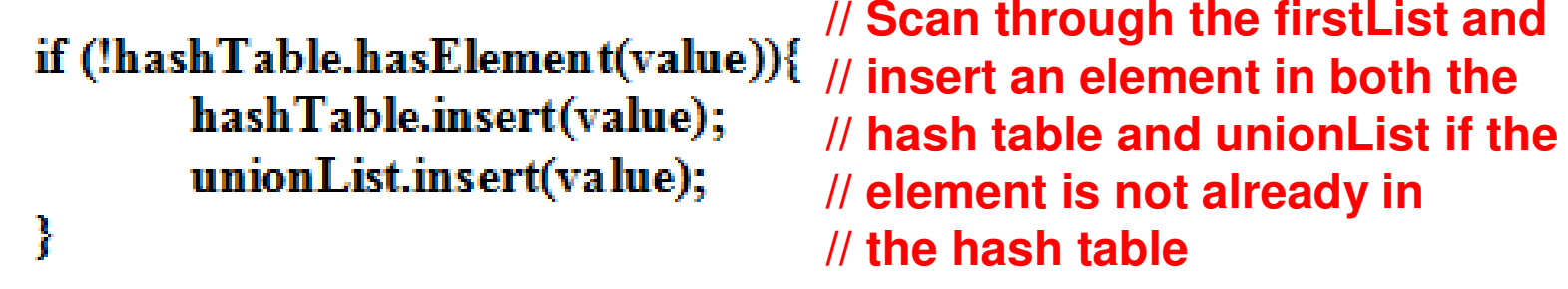

```
for (int index = 0; index < numElements; index ++) {
      int value = secondList.read(index);
```
ł

ł

```
if (!hashTable.hasElement(value)){
       hashTable.insert(value);
       unionList.insert(value);
ł
```

```
// Scan through the secondList
// If an element in the secondList// is not in the hash table, it implies
// the element is not in the unionList// either and hence add the element// to both the unionList and the 
// hash table
```

```
\text{cout} \ll "Elements in the union list: ";
unionList.IterativePrint();
```

```
Scanner input = new Scanner(System.in);
```

```
Code 5.4 (Java)
```

```
int numElements;
System.out.print("Enter the number of elements you want to store in the two lists: ");
                                   // Assume the two linked lists have the same numElements = input.nextIn t();// number of elements. The maximum value that int maxValue;
 Extern.out.print("Enter the maxificalld he for an element in the two lists is also

// the samemaxValue = input.nextInt(); // Input the number of indexes for the// Hash tableint hashTableSize;
 System.out.print("Enter the size of the hash table: ");
 hashTableSize = input.nextInt();// Initialize the random number generatorRandom randGen = new Random(System.currentTimeMillis());
 List first List = new List();
 System.out.print("Elements generated for the first list: ");
 for (int index = 0; index < numElements; index ++) {
                                                     // generate random integers andint value = randGen.nextInt(maxValue);
        firstList.insert(value);
                                                     // populate the firstListł
 firstList.IterativePrint();
 List second List = new List();
 System.out.print("Elements generated for the second list: ");
 for (int index = 0; index < numElements; index ++) {
                                                     // generate random integers andint value = randGen.nextInt(maxValue);
                                                     // populate the secondListsecondList.insert(value);
 ł
 secondList.IterativePrint();
```

```
Code 5.4 (Java)List union List = new List();
Hashtable hashTable = new Hashtable(hashTableSize);<br>// The unionList will have only unique
                                                                      // elementsfor (int index = 0; index < numElements; index ++) {
       int value = firstList.read/index);// Scan through the firstList and 
       if (!hashTable.hasElement(value)){
                                            // insert an element in both the hashTable.insert(value);
                                            // hash table and unionList if theunionList.insert(value);
                                            // element is not already in ł
                                            // the hash tableł
for (int index = 0; index < numElements; index ++){
       int value = secondList.read(index);// Scan through the secondList
// If an element in the secondListif (!hashTable.hasElement(value)){
                                              // is not in the hash table, it implieshashTable.insert(value);

// the element is not in the unionListunionList.insert(value);
                                              // either and hence add the elementł
                                              // to both the unionList and the 
ł
                                              // hash table
```
System.out.print("Elements in the union list: "); unionList.IterativePrint();